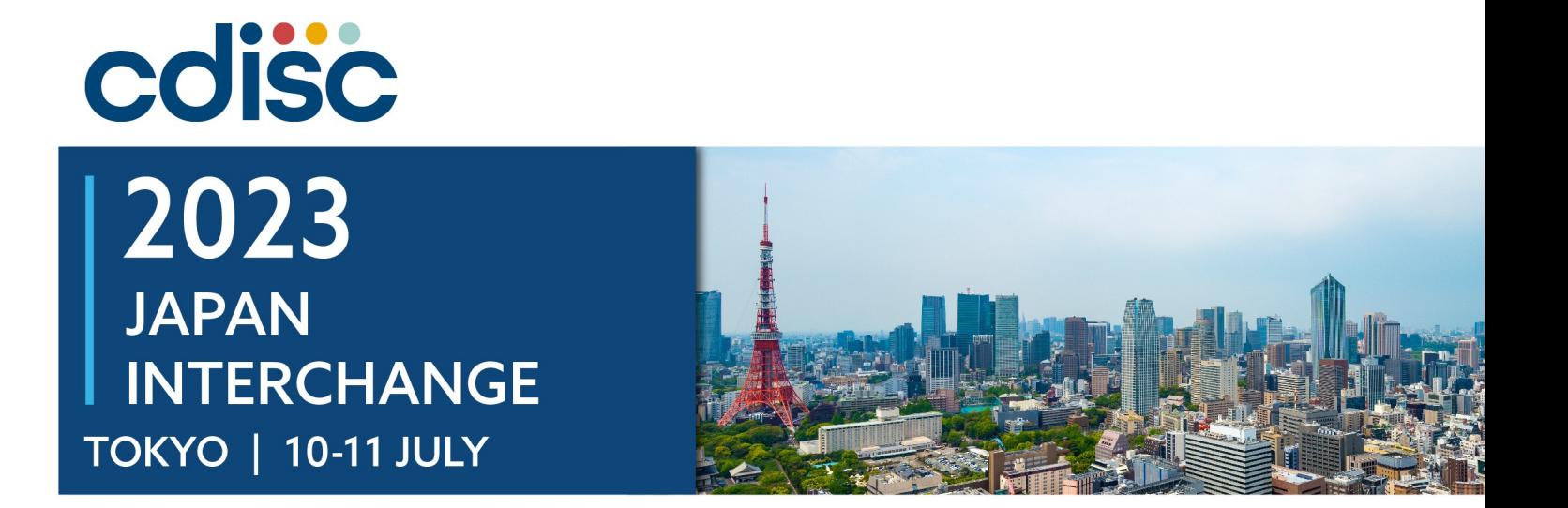

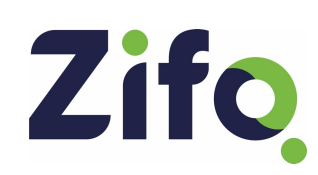

### **Our Guide On Creating A Successful BIMO Data Package**

Presented By Arvind Sri Krishna Mani Authors Anjala Beegum Abdul Hameed, Rakesh Gopal, Sathya Priya Ananthan

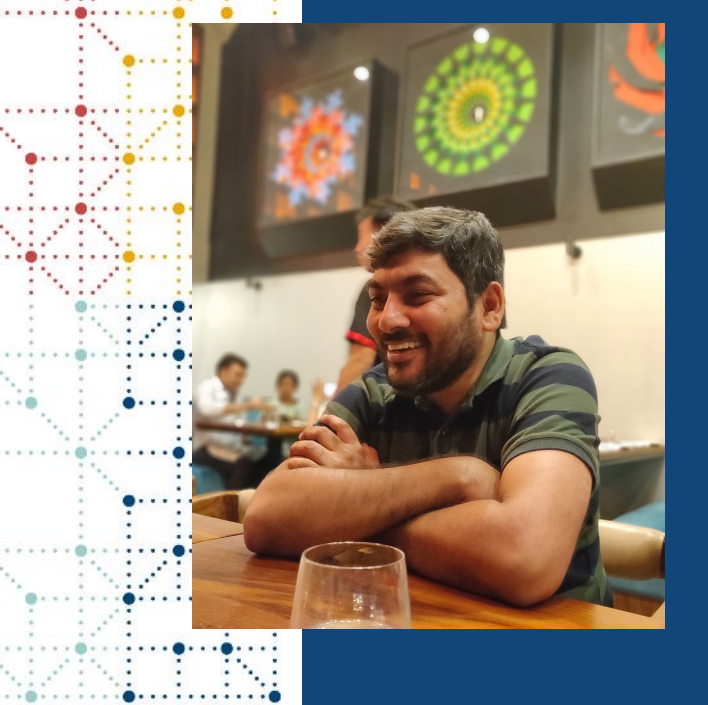

### **Meet the Speaker**

Arvind Sri Krishna MANI

Title: Delivery Manager Japan Organization: Zifo RnD Solutions

Arvind comes with 15-year experience in the industry and has been with Zifo right from its inception. He has played a significant role in setting up multiple teams for providing clinical services within Zifo and has experience managing projects from across the globe.

Zifo

He loves the exposure and the variety in the projects by working with CROs, Technology providers and Pharma companies. He now acts as the delivery manager and point of contact for CDISC and Study Build Projects from Japan. Eager to visit Fujisan the week after the conference.

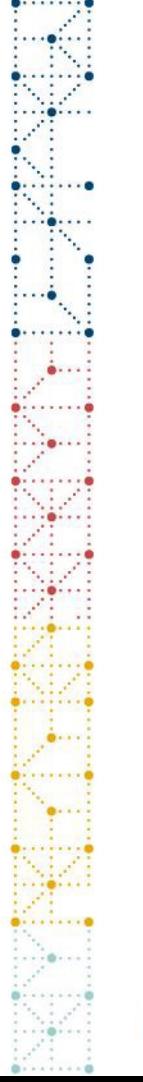

### **Disclaimer and Disclosures**

• *The views and opinions expressed in this presentation are those of the author(s) and do not necessarily reflect the official policy or position of CDISC.*

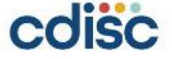

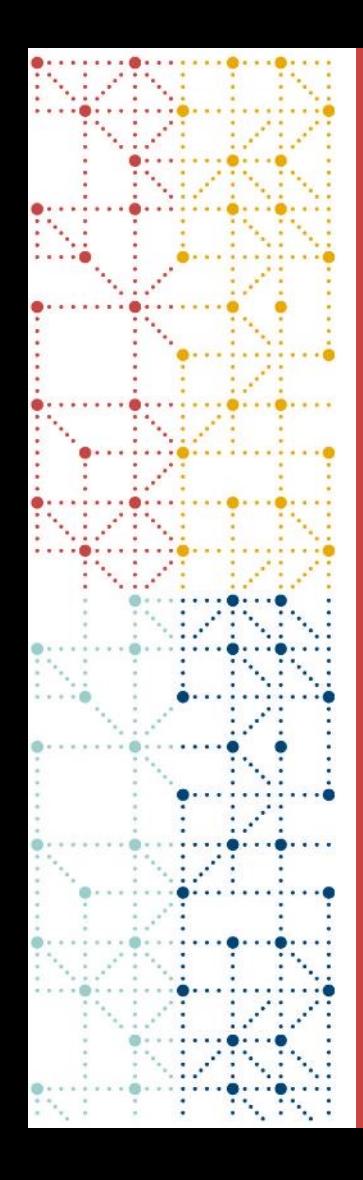

### **Agenda**

### 1. What is BIMO?

- 2. BIMO Requirements
- 3. How Zifo approached BIMO Examples
- 4. Challenges

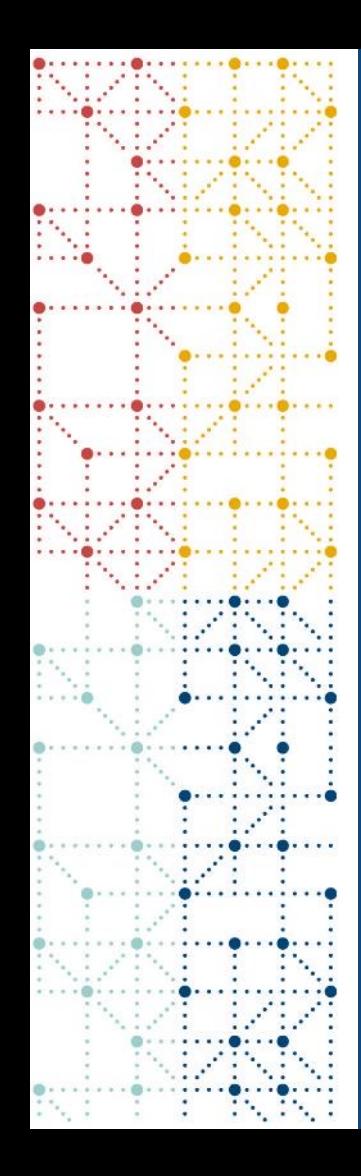

### **What is BIMO?**

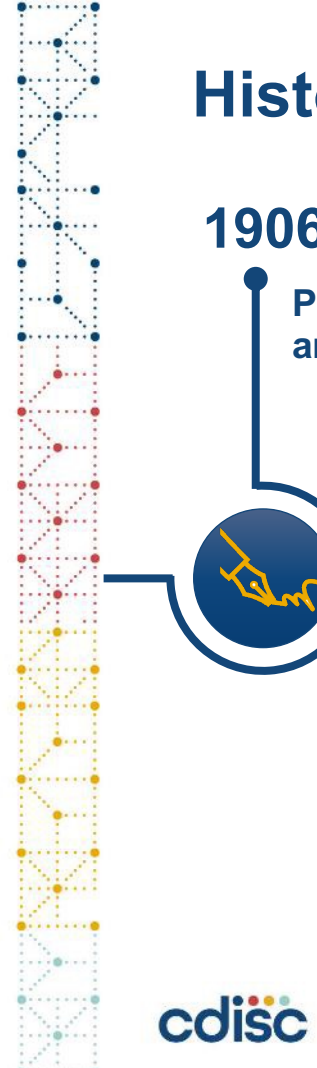

### **History of BIMO**

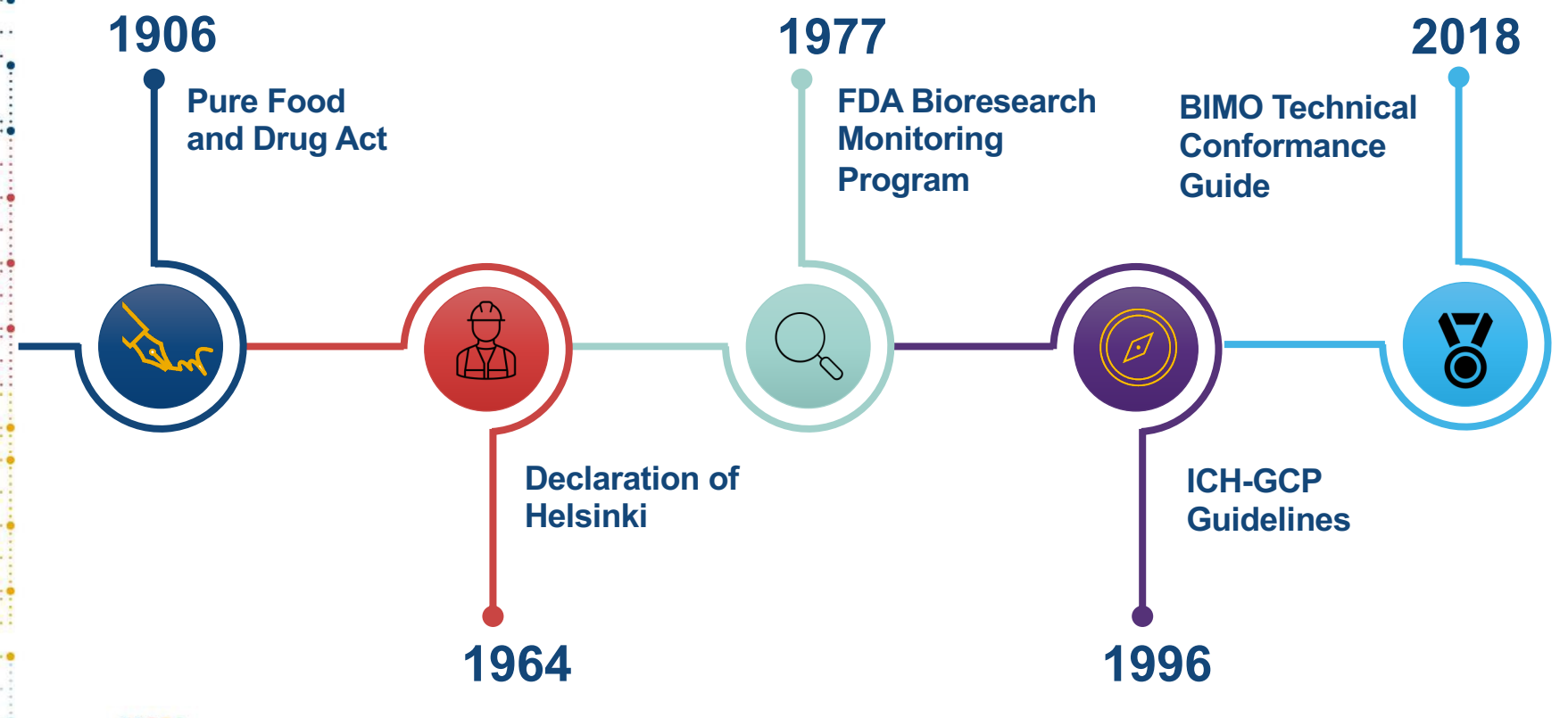

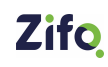

### **Objectives**

- Protect the rights, safety and welfare of human research subjects
- Assure the quality, reliability and integrity of data collected

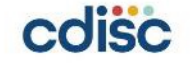

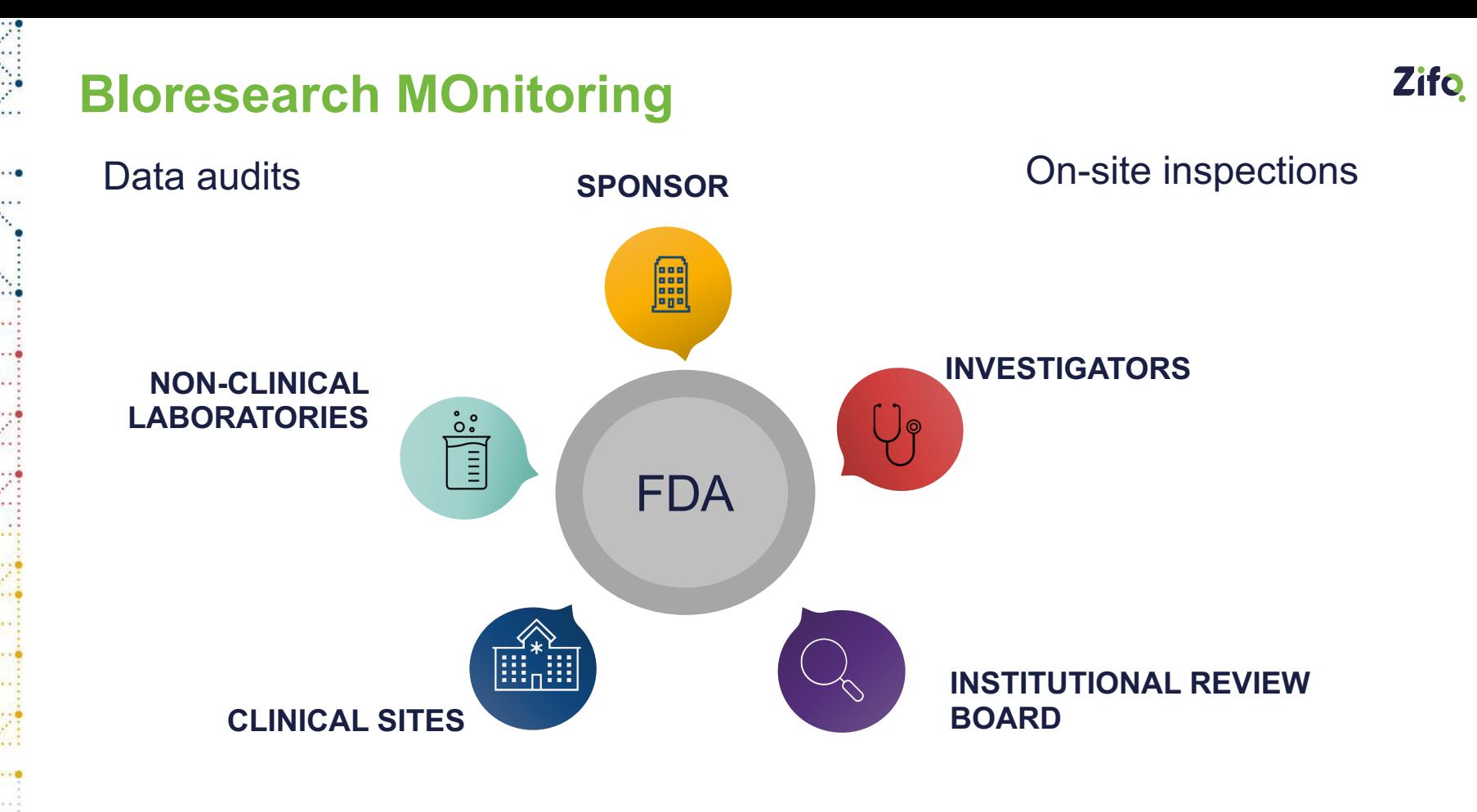

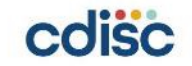

## **Role of Statistical Programmers in BIMO**

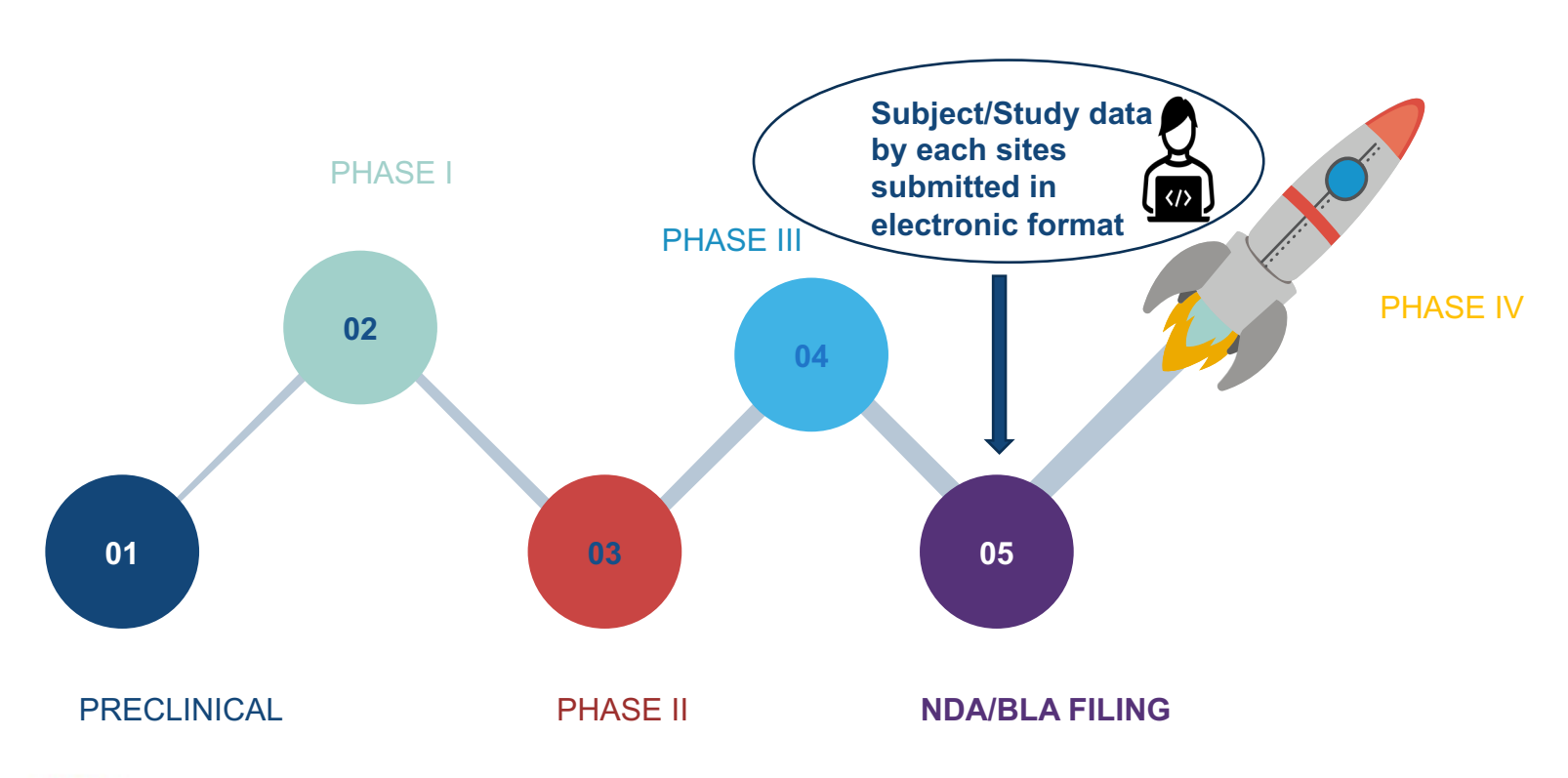

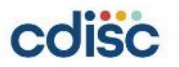

## **BIMO Requirements**

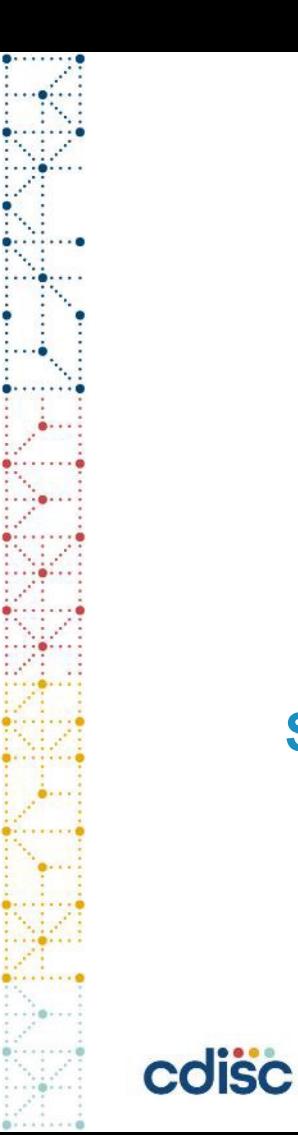

• Clinsite.xpt • Define.xml

### **Study Level-01 01** • General Site Info • List of Contracted activities • Annotated CRFs 网 • Protocol documents $\equiv$ **Summary-Level** 03 **Clinical Site - 03**

### **02 - Individual subject Listings by site**

**11**

### **How Zifo Approached BIMO - Examples**

# Quick Tips for Sponsors

- Draft a plan for the BIMO data package
- Share the draft plan with FDA at a pre-NDA meeting or a similar form of communication
- Update and finalize the BIMO data plan with feedback from the FDA reviewers
- Execute the BIMO data plan
- Create eCTD documentation for the clinsite dataset

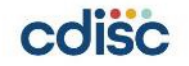

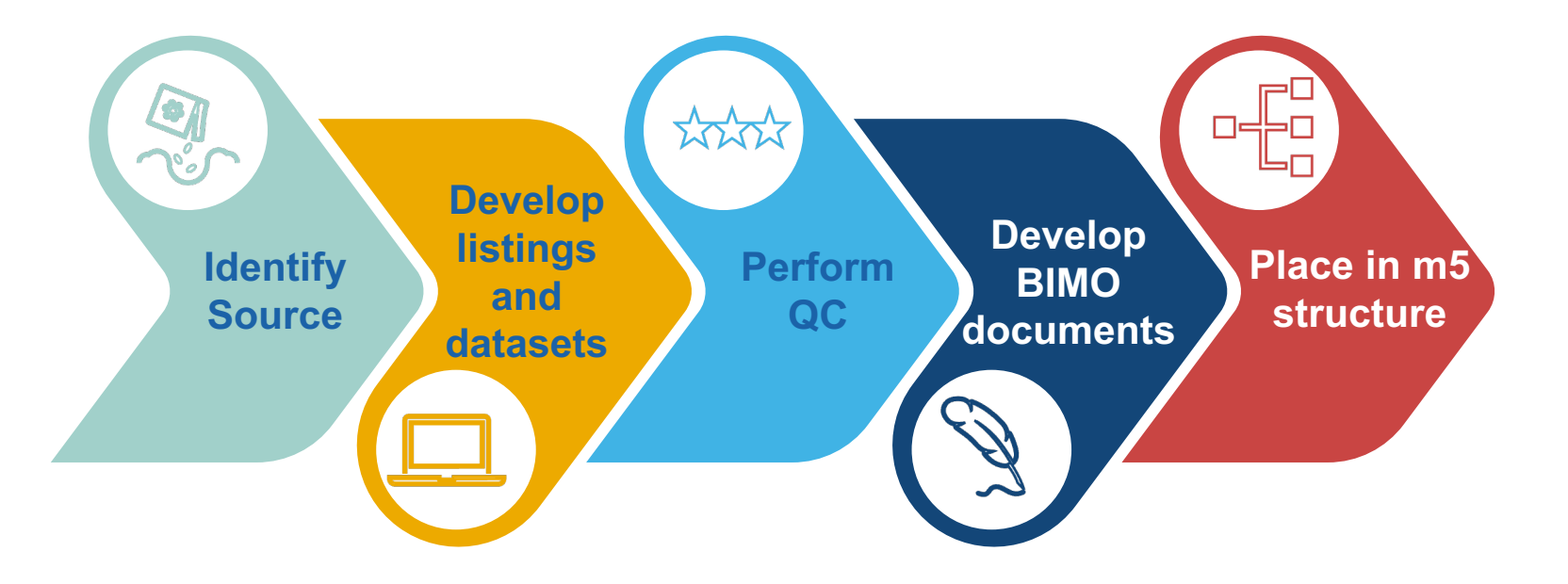

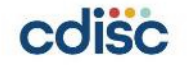

## **Part 01 : General Site info**

**Table A: Format for Clinical Site Lists** 

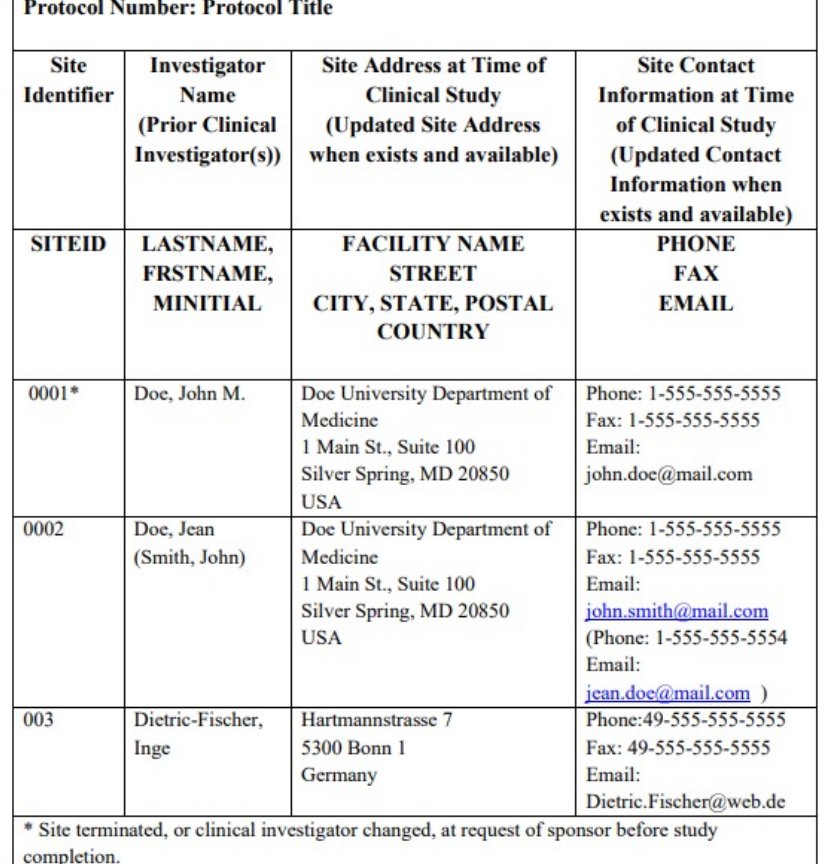

- Information related to site and Investigator
- Receive the data from Sponsor
- Submit this listing as pdf

What to do if we have multiple studies

A separate table should be provided for each clinical study

### List of Subject Level Data line listings

- 1. Consented Subjects
- 2. Treatment assignment
- 3. Discontinuations
- 4. Study Population
- 5. Inclusion and Exclusion criteria
- 6. Adverse Events
- 7. Important Protocol deviations
- 8. Efficacy Population
- 9. Concomitant Medications
- 10.Safety monitoring

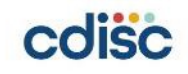

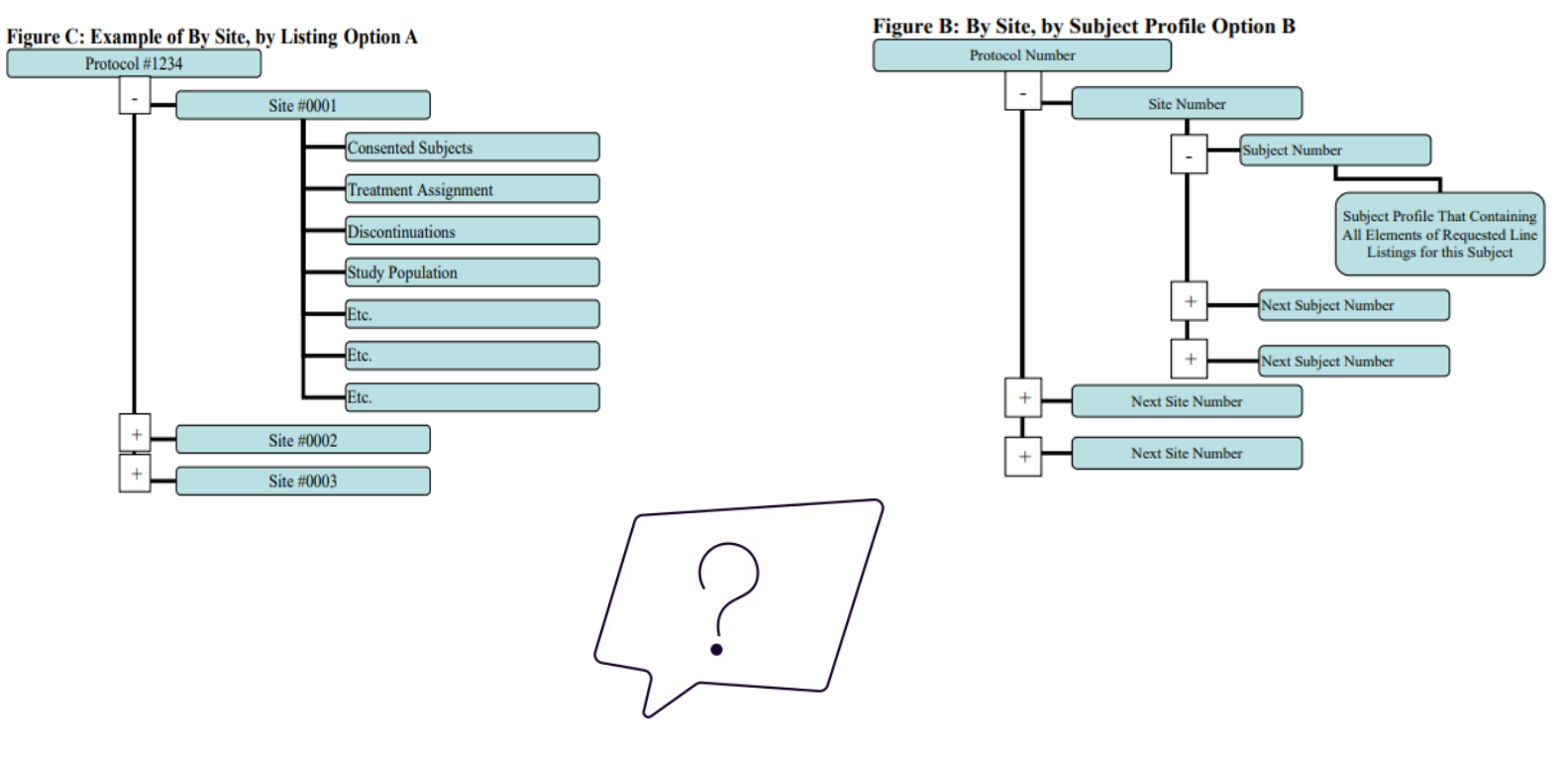

Option 1: Recommended when we create listings based on data for TLFs/CSR Option 2: Recommended when we decide to use patient profile

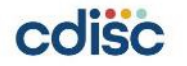

CDISC Domains

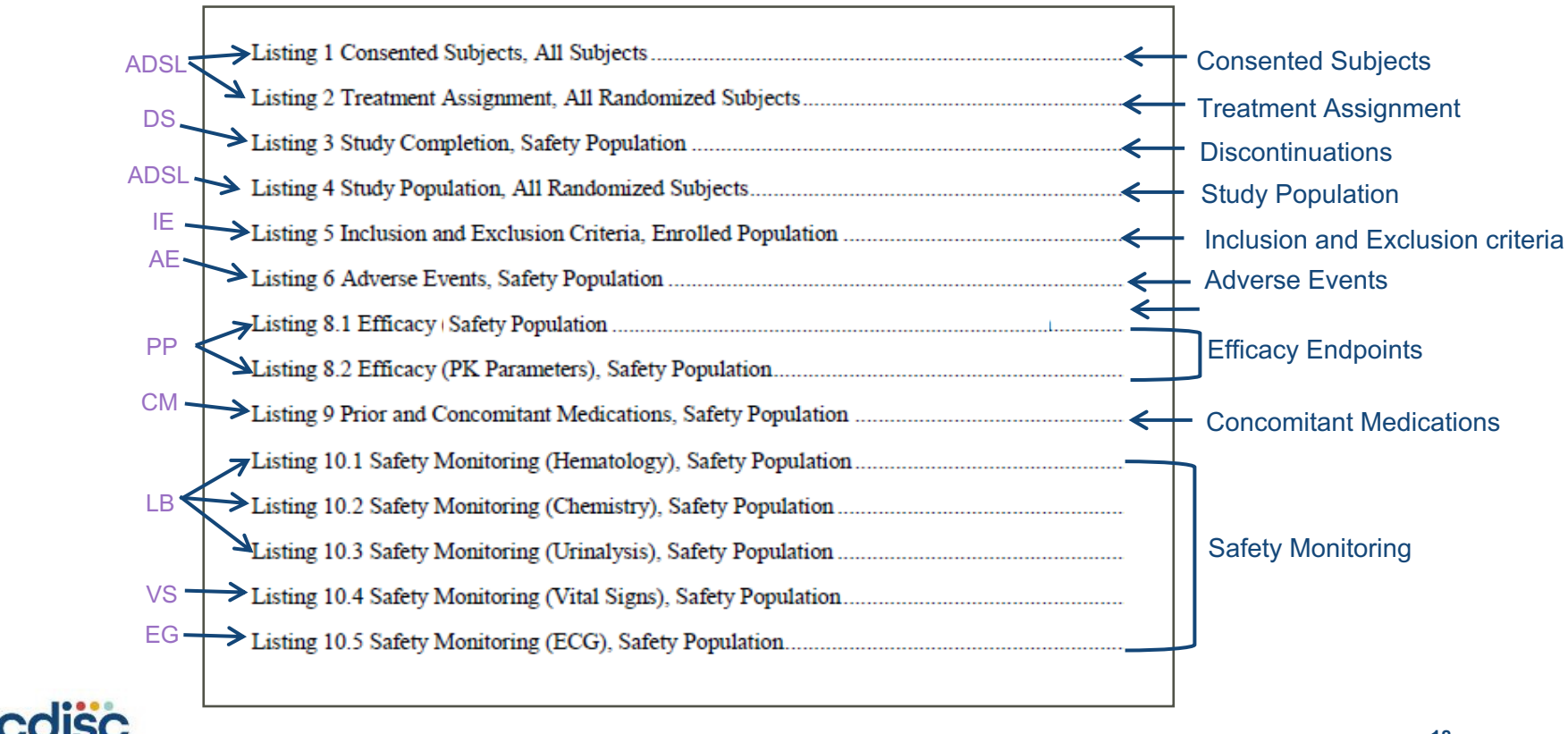

### **Table of contents**

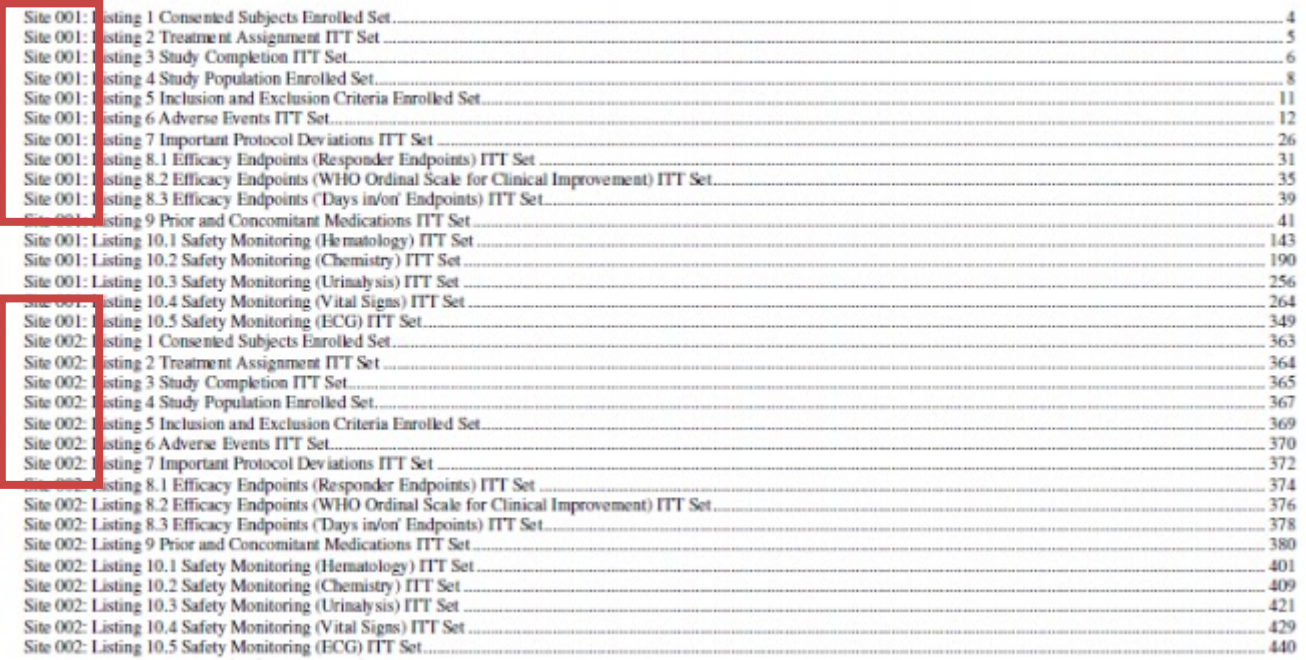

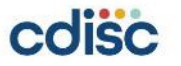

Zifo<sub>.</sub>

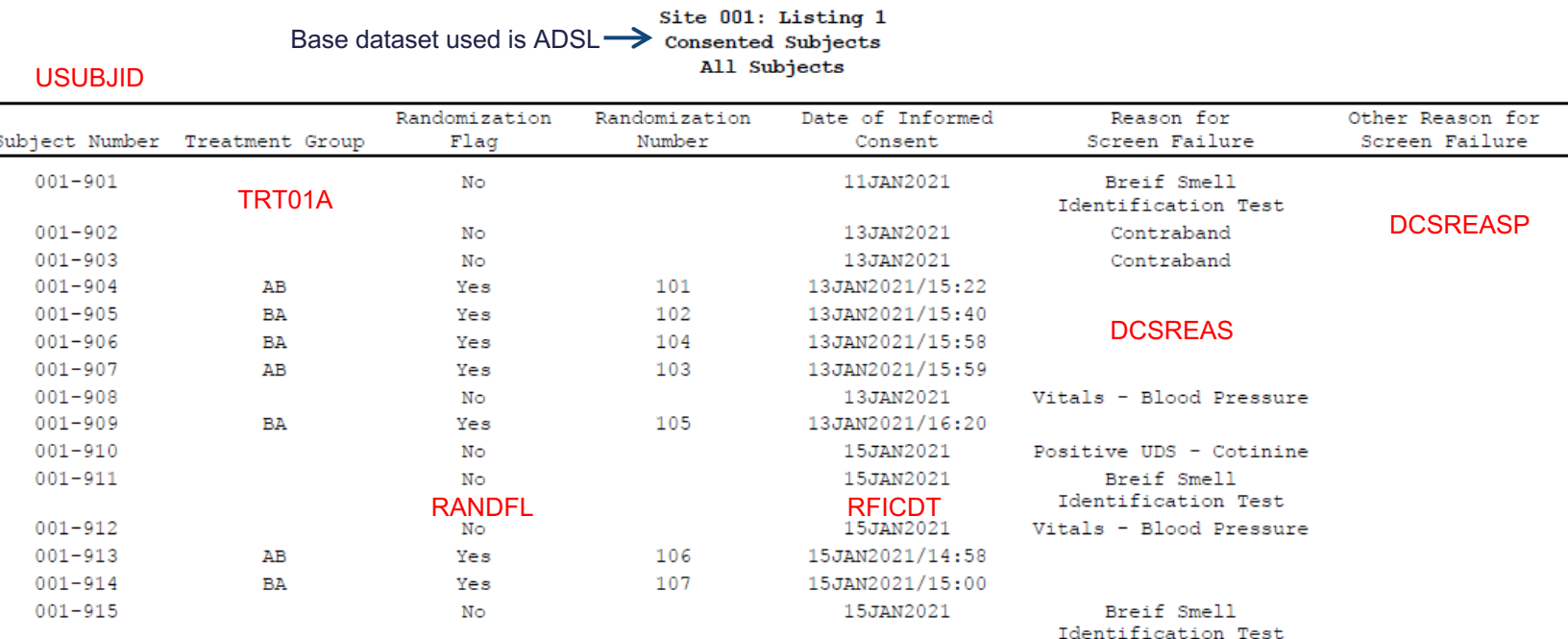

For requirements of each listing refer to Bioresearch Monitoring Technical Conformance Guide

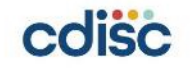

## **Part 03: Clinsite.xpt**

- As per "Appendix 3: Clinical Site Data Elements Summary Listing" in the Bioresearch Monitoring Technical Conformance Guide there are 41 variables to be mapped to this dataset
- We have categorised into 5 groups for making understanding easier.

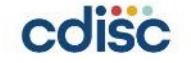

### **1.Investigator/Site 2.Sponsor 3.Subject 4.Study**

- Investigator last name
- Investigator first name
- **Investigator** Middle Initial
- **Investigator** Phone number
- **Investigator Fax** number
- Investigator mail address
- **Country**
- **State**
- **City**
- **Postal**

cdisc

**Street** 

- **Sponsor Count**
- Sponsor name
- **IND Number**
- Under IND
- NDA Number
- **BLA Number**
- **Supplement Number**
- **Financial** Disclosure Amount

- Description of Planned Treatment Arm
- Description of Planned cohort
- Number of subject discont study
- Number of subject discont study treatment
- Number of subjects screened
- Number of subjects in Safety population
- Number of subjects in Efficacy population

- **Study Identifier**
- **Title**
- **Study Site Identifier**
- Number of nonserious adverse events
- Number of serious adverse events
- Number of important protocol deviations
- Number of nonimportant protocol deviations

### Sponsor Protocol/CDISC domains

**22**

### **5.Endpoints**

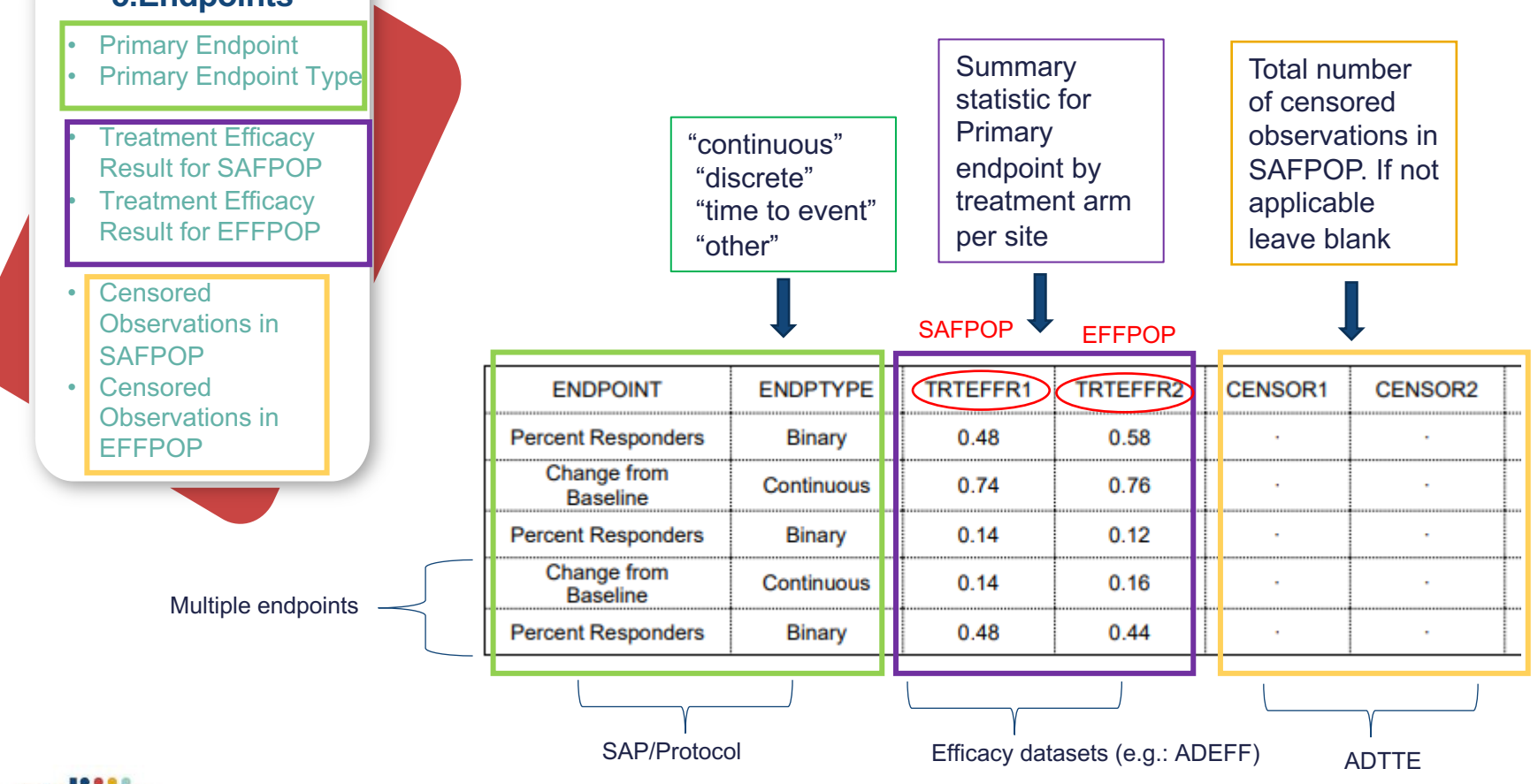

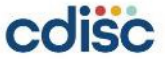

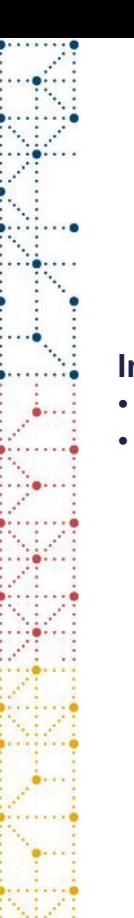

## **Part 03: Define.xml**

### Created using Pinnacle 21 specification

### **Integrated studies:**

- Integrate ADaM domains. Add their metadata.
- Add metadata of clinsite along with the integrated domains in ADaM define

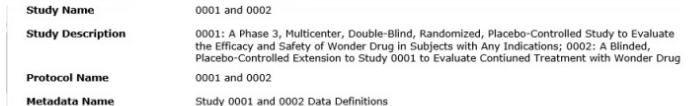

**Datasets** 

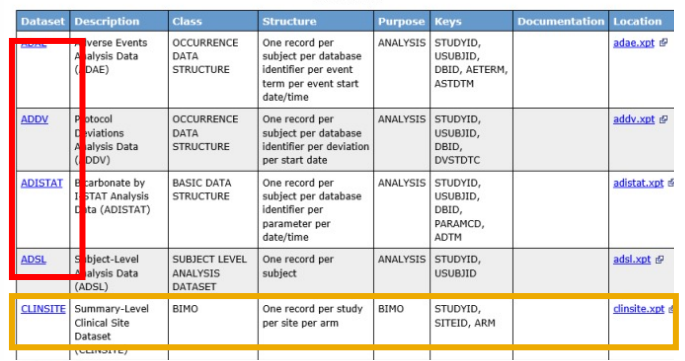

### **Non-Integrated studies:**

- Create Clinsite .xpt
- Add metadata of clinsite in a separate define
- No need to combine with ADaM

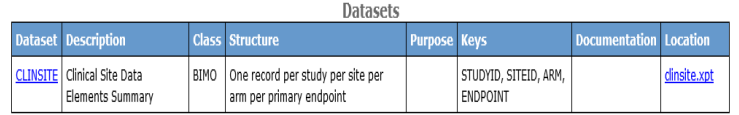

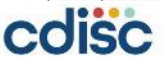

## **Part 04: Reviewer's guide**

- Created using PHUSE Template
- The information presented is related to sites

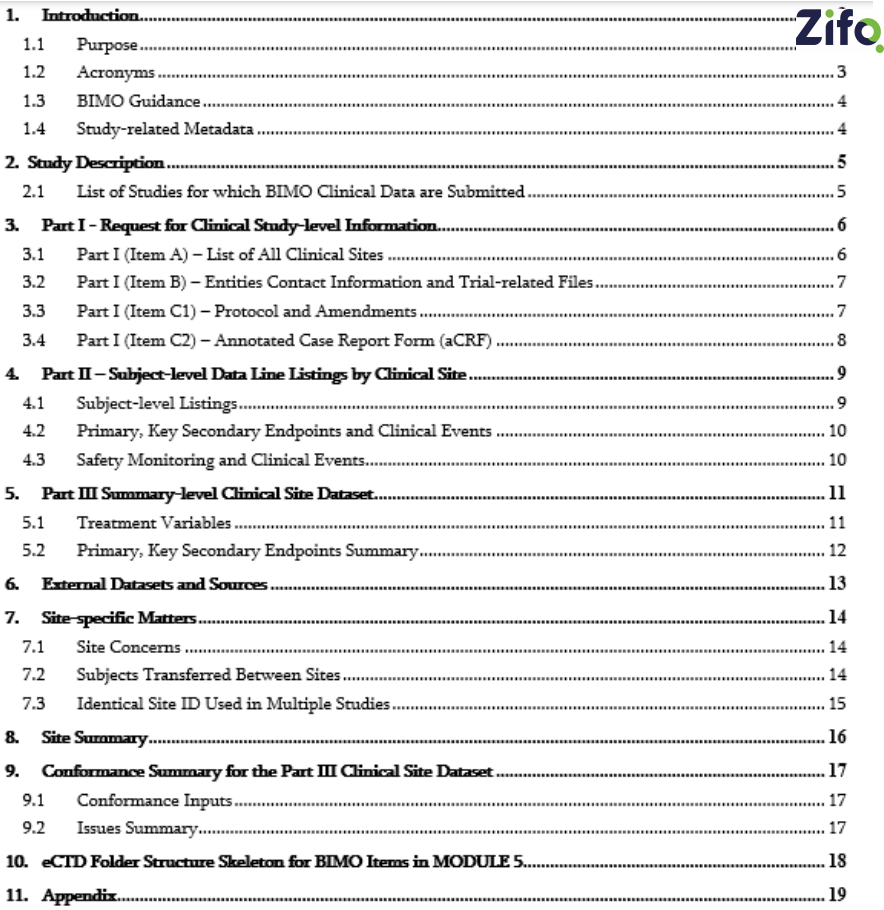

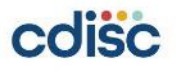

### **m5 folder Structure**

Figure 2: Place Clinical Study-Level Information and Subject-Level Line Listings by **Clinical Site in the M5 Folder** 

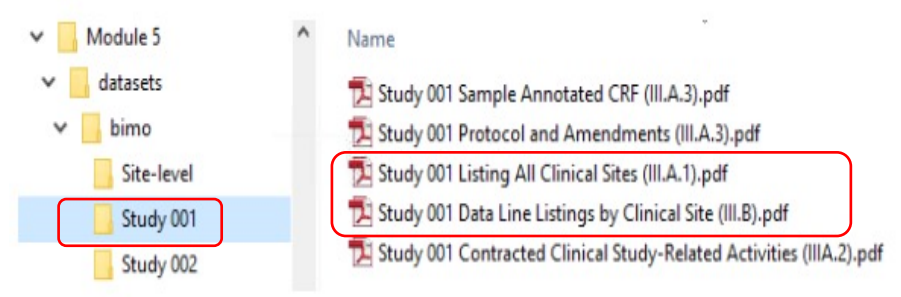

Figure 2: Place the Site-Level Dataset Define File and BIMO Data Reviewer's Guide in the **M5 Folder** 

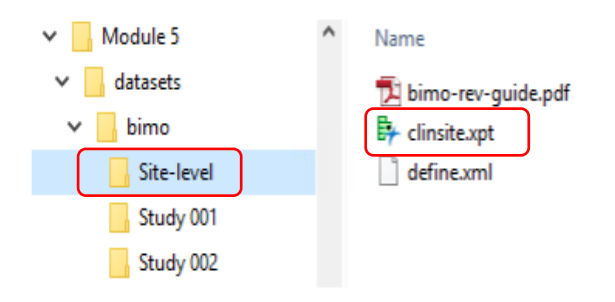

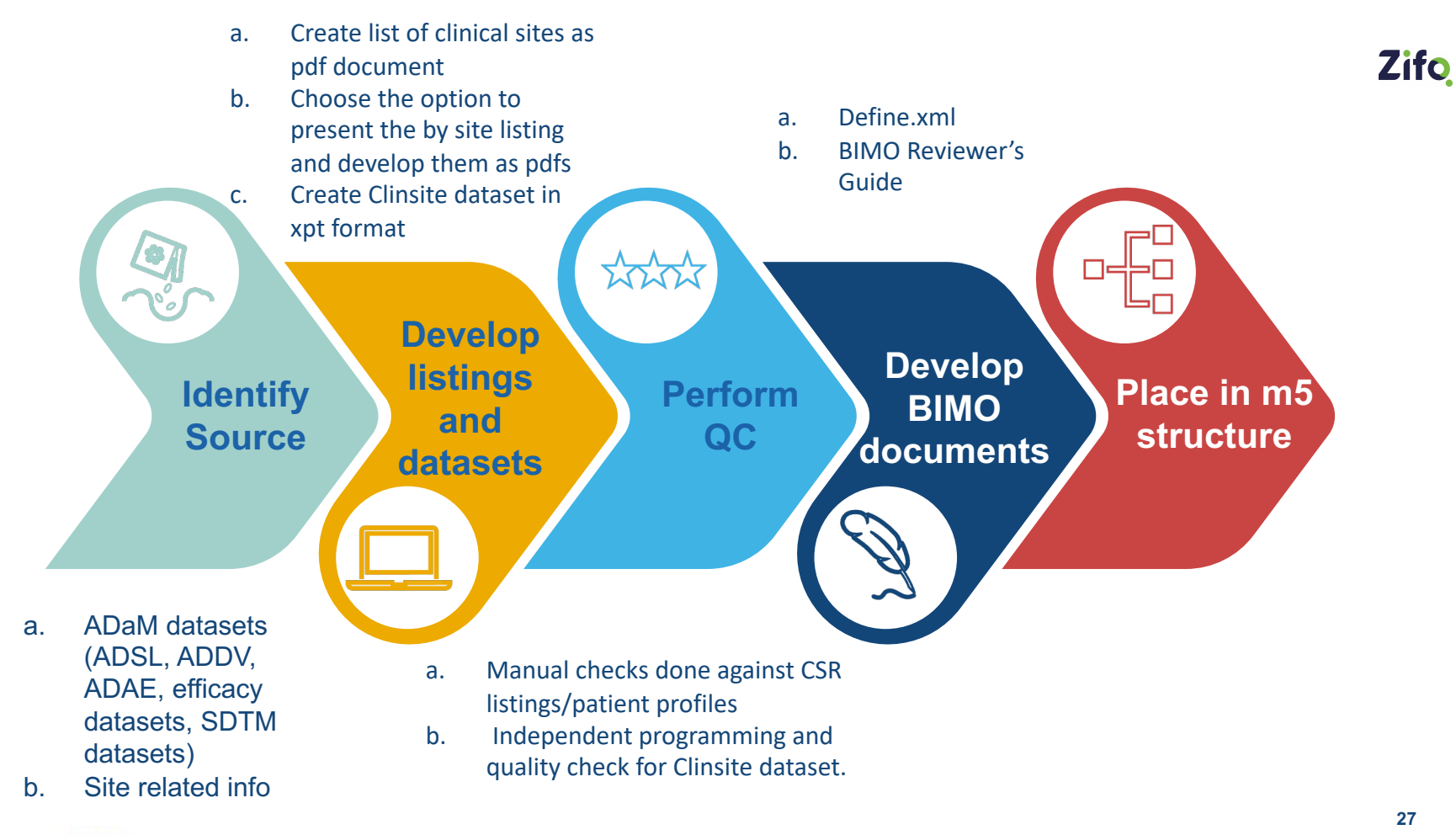

cdisc

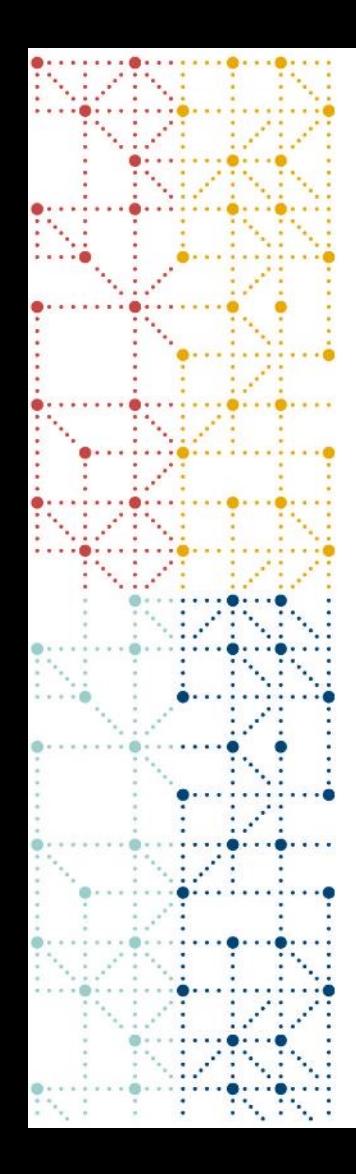

## **Challenges**

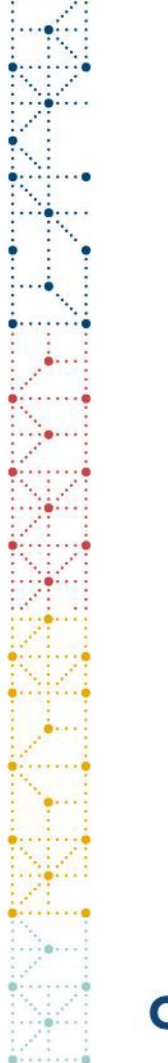

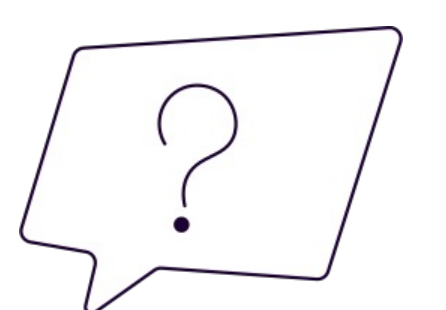

# Uncommon variables in each study when 2 studies involved

Variables can be merged

Information carrying variables related to data presented in listing can alone be retained

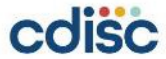

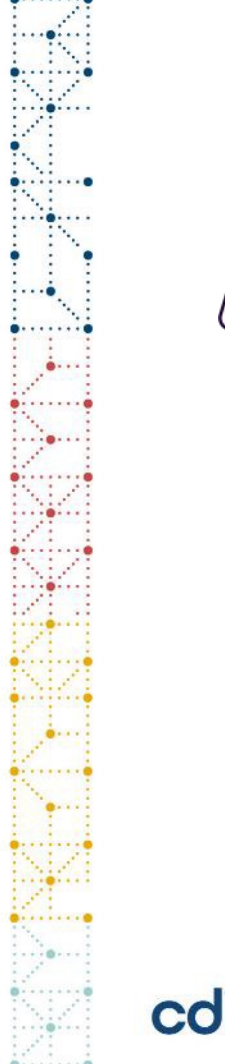

# No Validation using Pinnacle 21

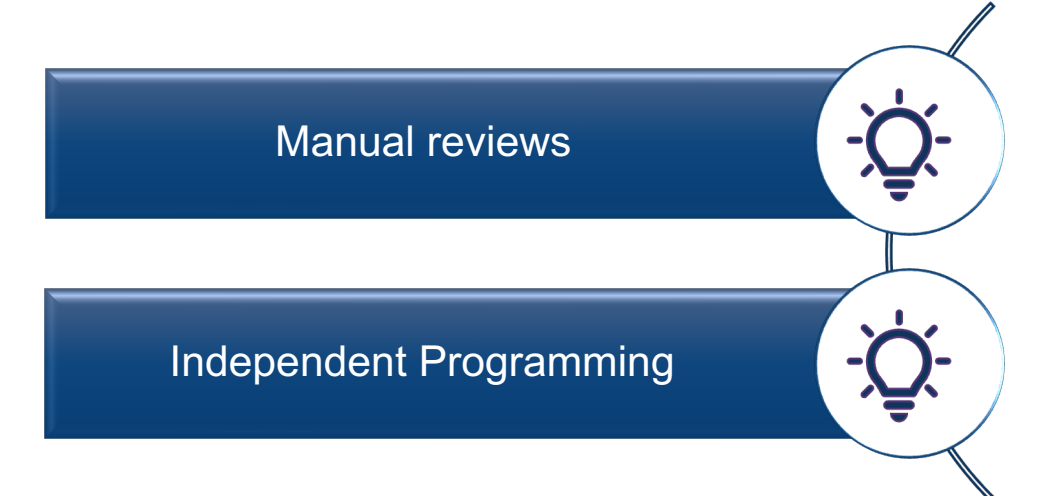

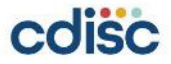

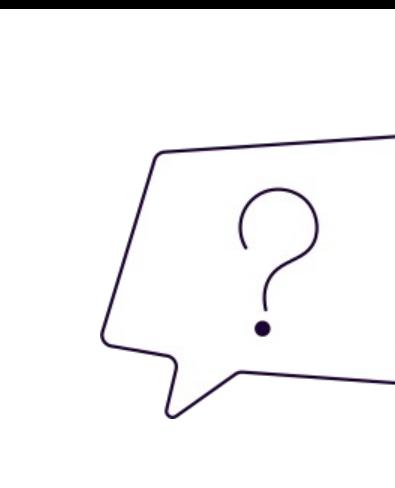

# Purpose column is blank

**Datasets** 

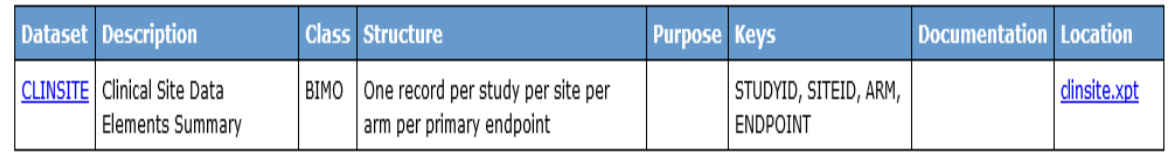

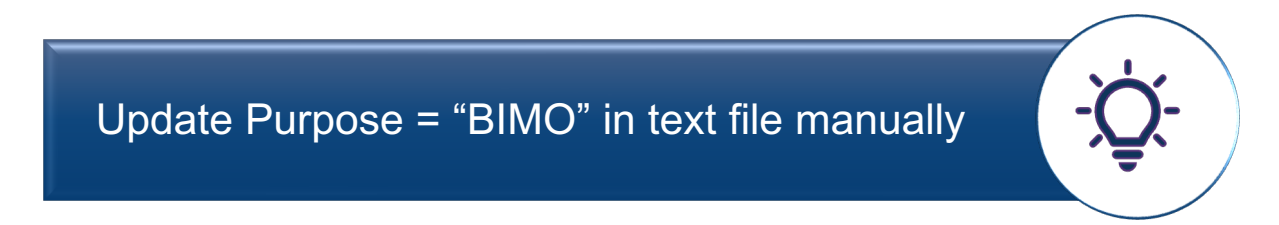

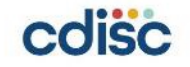

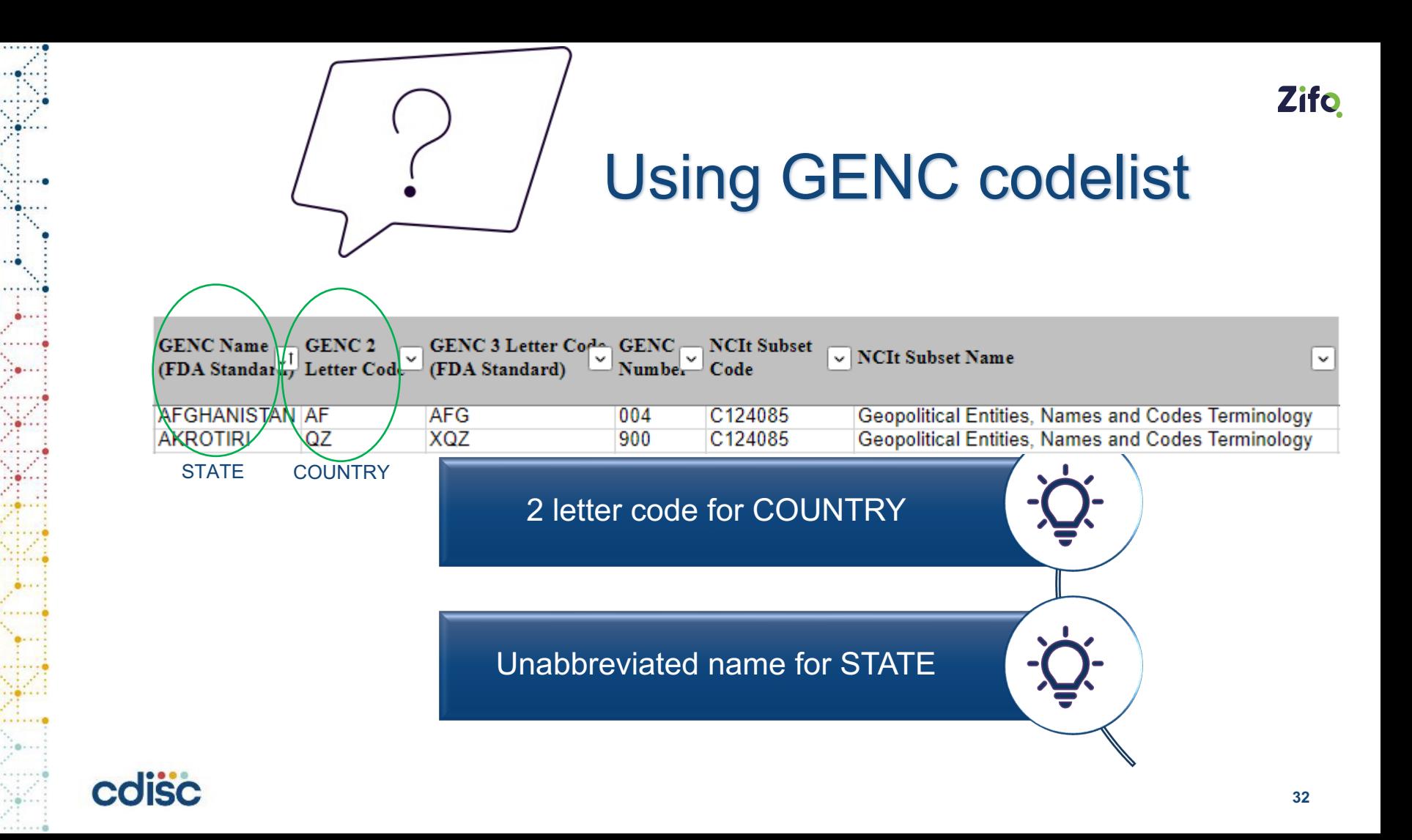

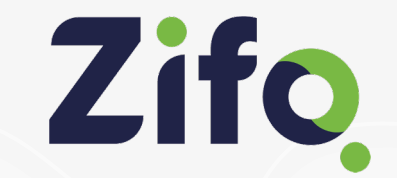

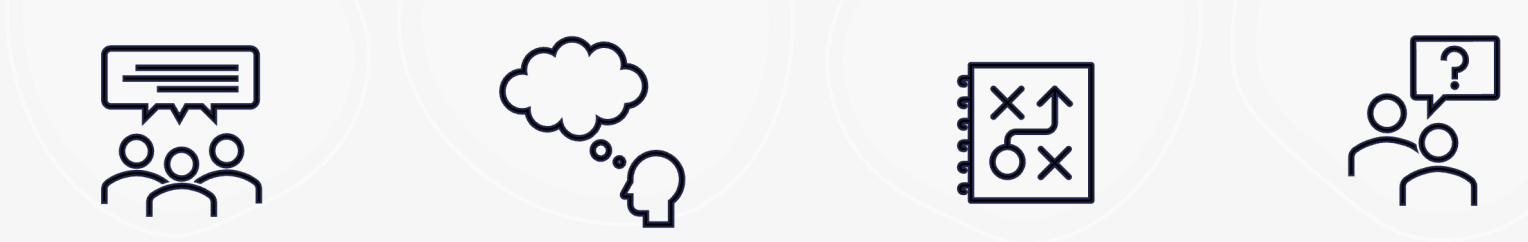

# **Thoughts, Opinions & Questions**

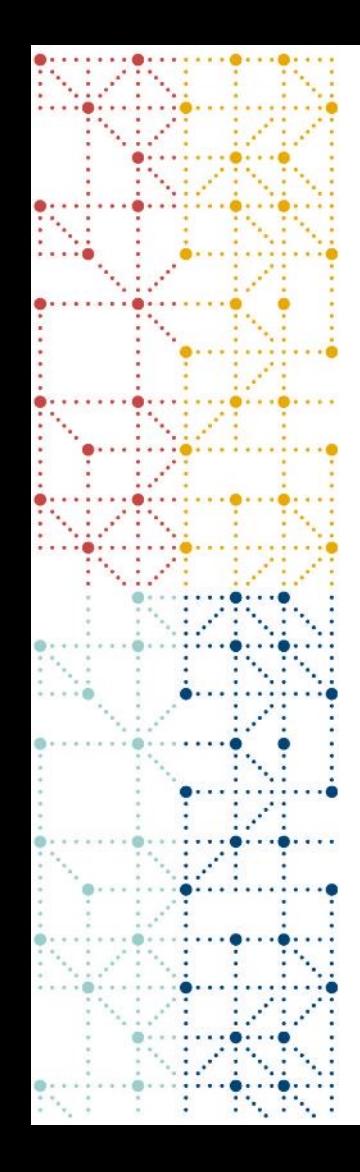

### **Thank You!**

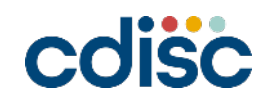